# Agile Software Development

Eamonn de Leastar ([edeleastar@wit.ie\)](mailto:edleastar@wit.ie)

Department of Computing, Maths & Physics Waterford Institute of Technology

http://www.wit.ie

http://elearning.wit.ie

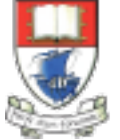

Waterford Institute of Technology INSTITIÚID TEICNEOLAÍOCHTA PHORT LÁIRGE

Produced

by

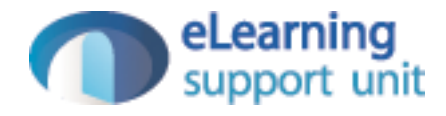

#### Database / Schema Evolution

### Database Evolution

- Database evolution (sometimes called schema evolution) refers to the problem of evolving a database schema to adapt it to a change in the modeled reality.
- The problem is not limited to the modification of the schema, also affecting the data stored under the given schema

*"The problem has been recognized as a very pressing one by the database community for more than 12 years … support for Schema Evolution, is a difficult problem involving complex mapping among schema versions, the tool support has been so far very limited. The recent theoretical advances on mapping composition and mapping invertibility, which represent the core problems underlying the schema evolution remains almost inaccessible to the large public"*

http://en.wikipedia.org/wiki/Schema\_evolution

## Database Evolution in Play

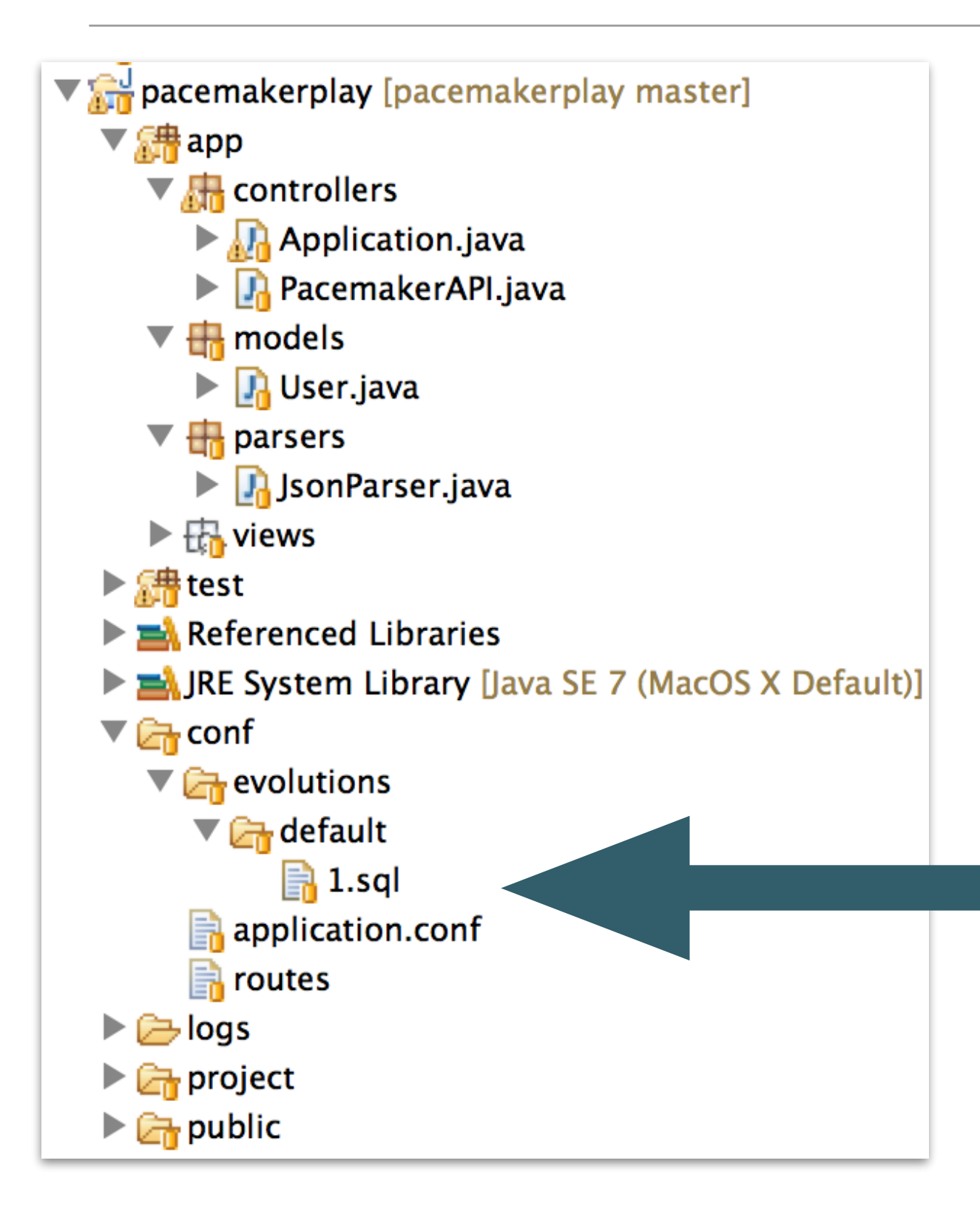

- Play monitors model classes and generates a new sql script if it detects a change in the model from the preexisting script
- This script can also me manually updated and maintained

# Evolution Script (1)

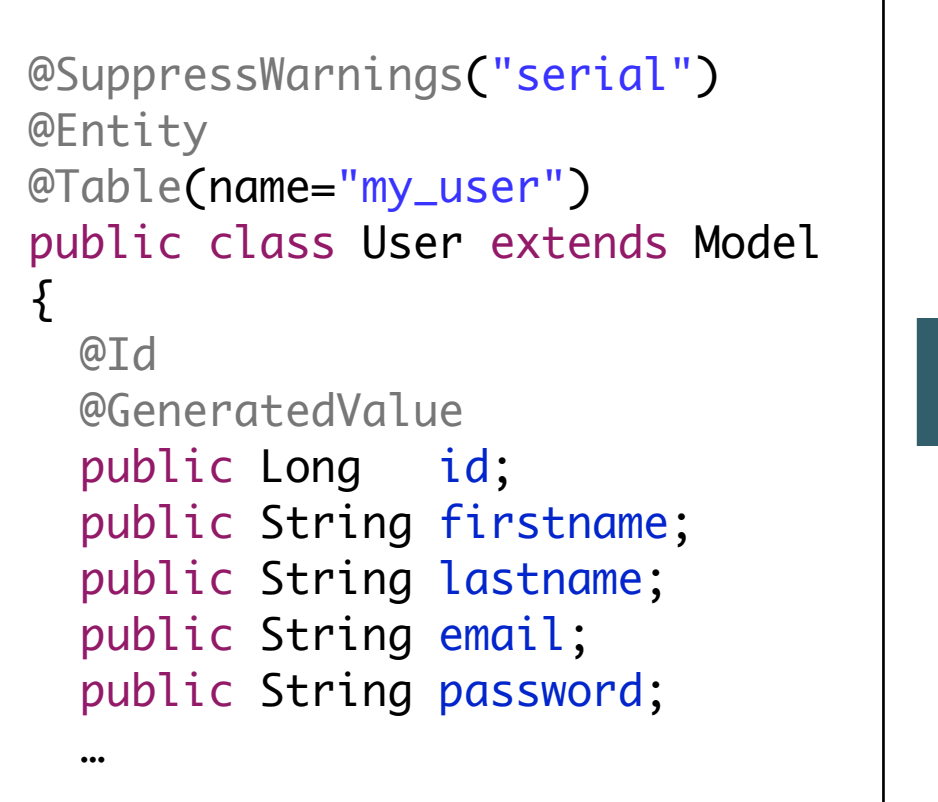

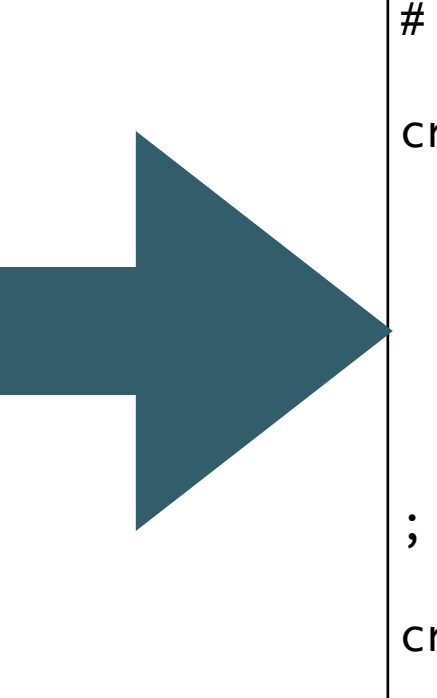

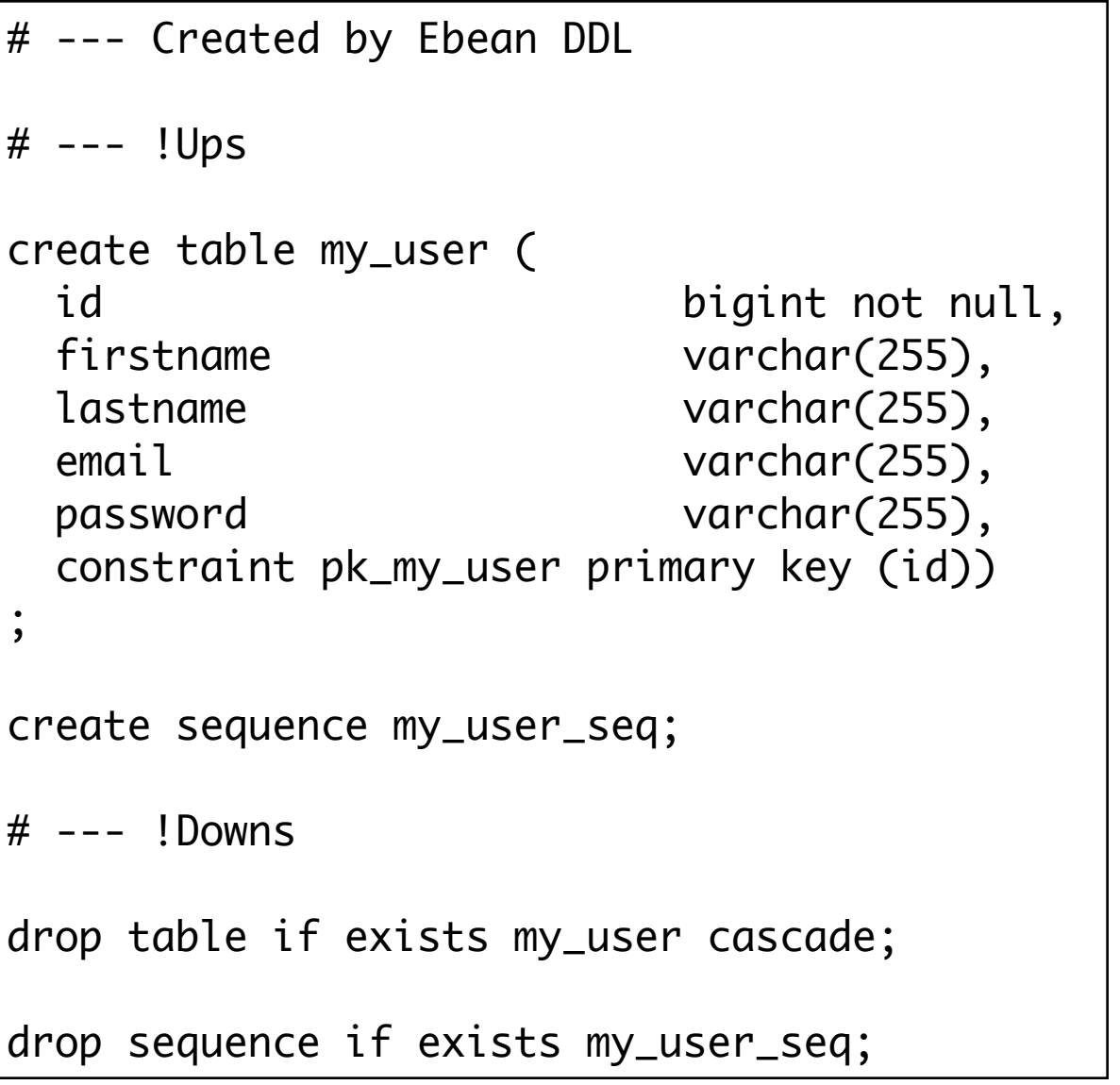

# Evolution Script (2)

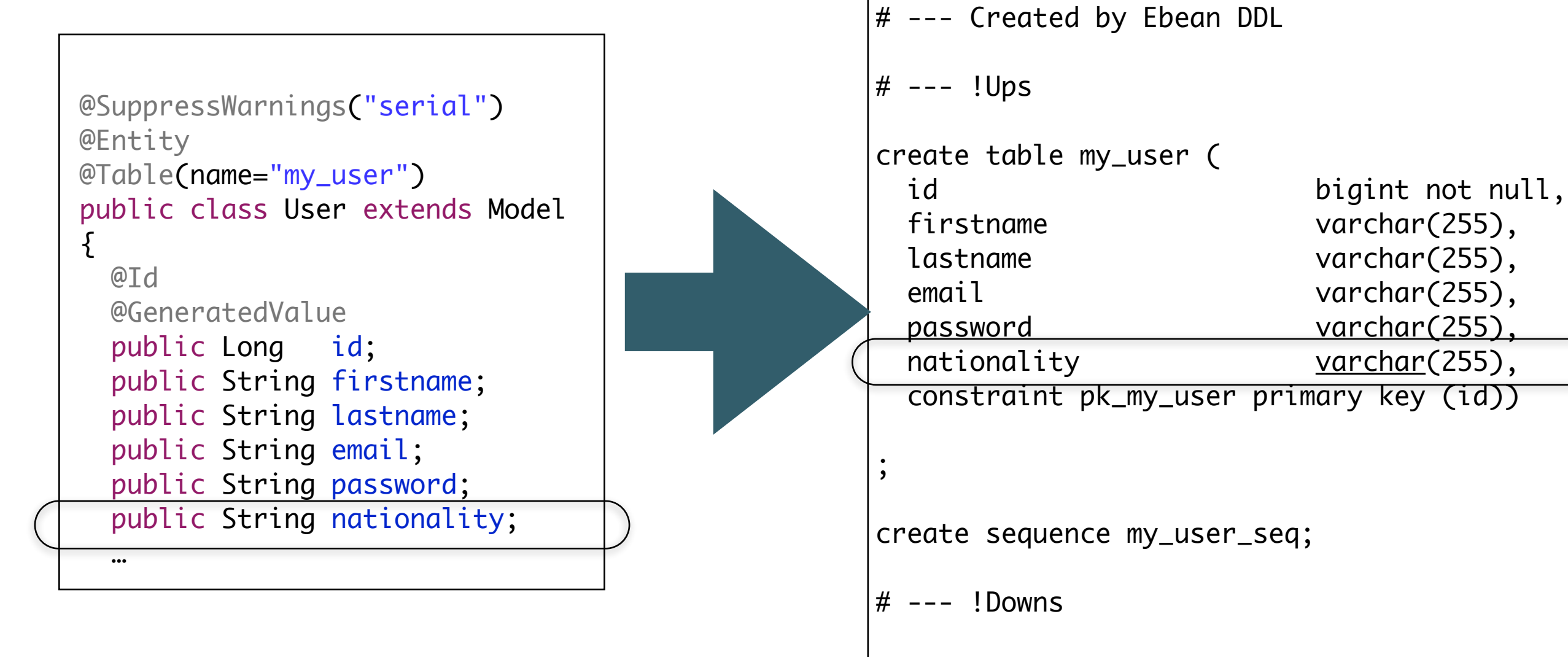

drop table if exists my\_user cascade;

drop sequence if exists my\_user\_seq;

#### More interesting model

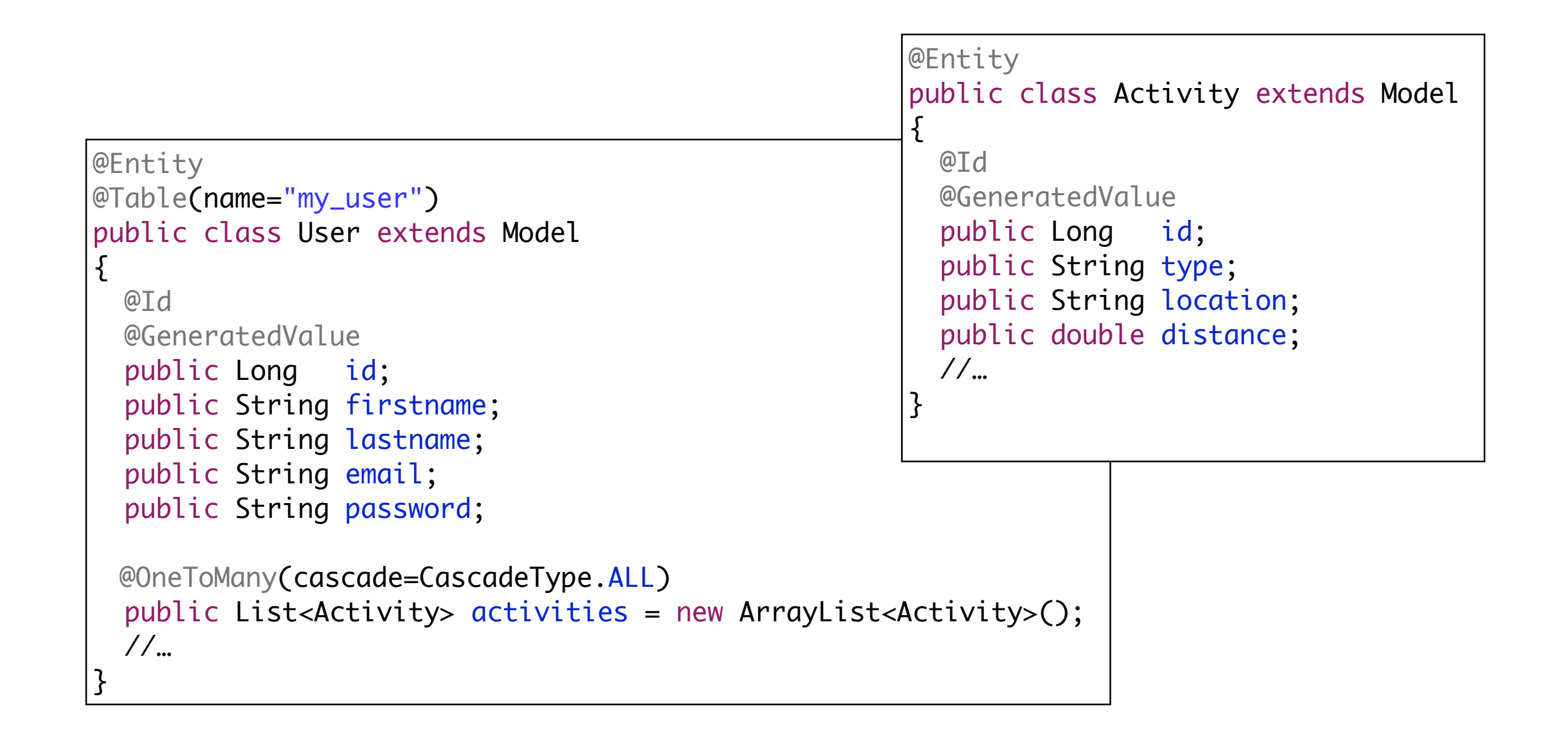

## application.conf

- Database URL different for local/ heroku database
- Database Driver also different!
- This implies the syntax of the evolution script may differ depending on which driver is loaded

#db.default.driver=org.postgresql.Driver #db.default.url=\${DATABASE\_URL}

```
db.default.driver=org.h2.Driver
db.default.url="jdbc:h2:mem:play"
db.default.user=sa
db.default.password=""
```
### Different Evolutions!

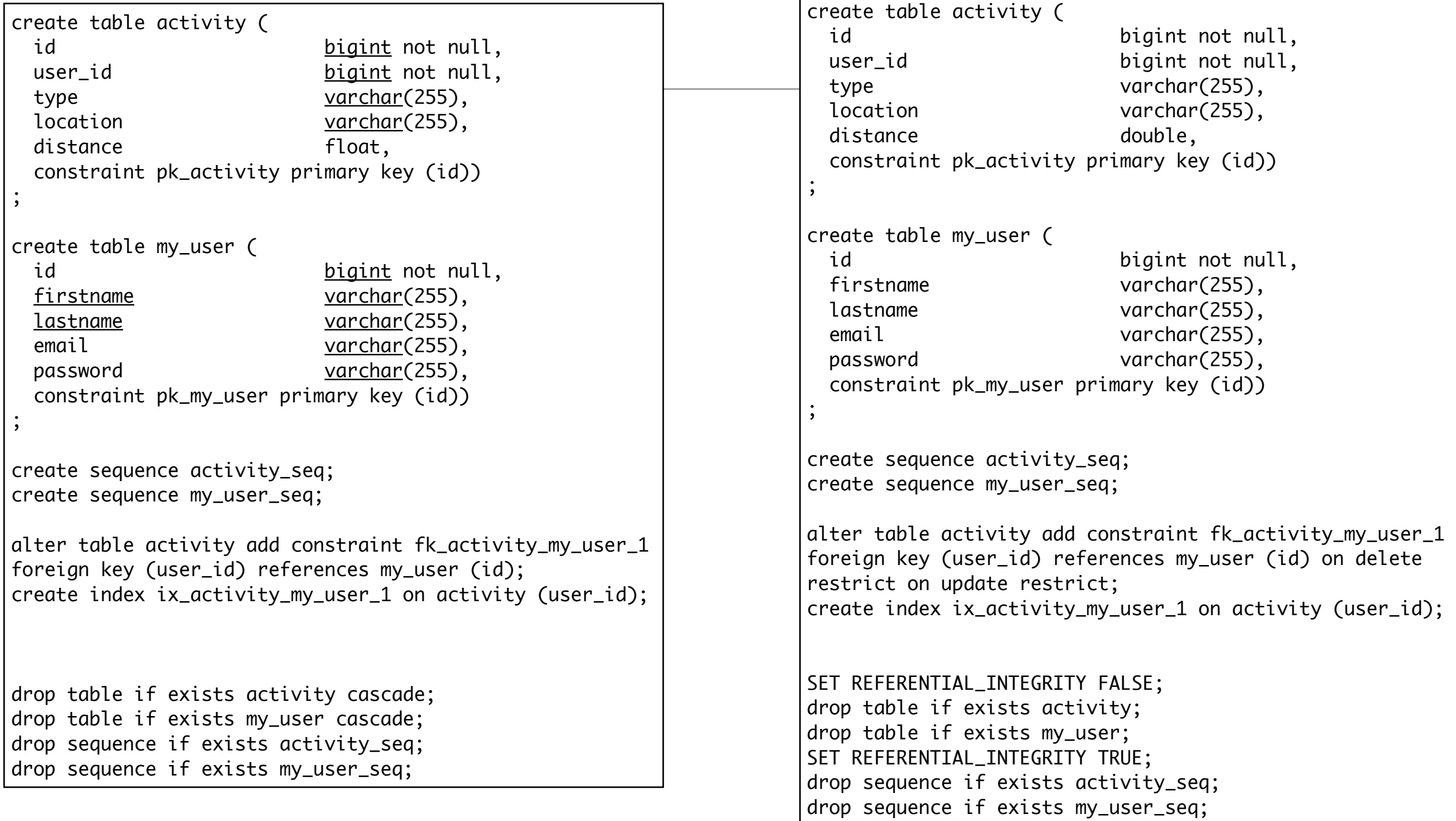

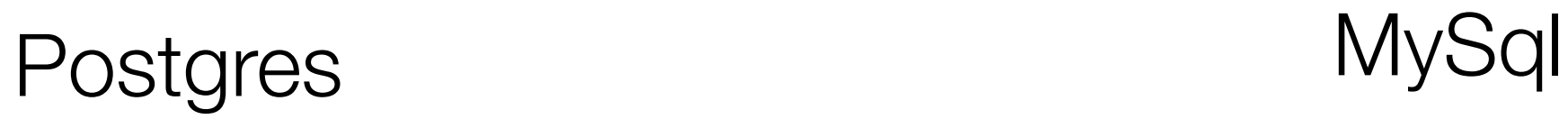

# Switching Drivers

- This will not run locally
- \${DATABASE\_URL} is only valid inside the Heroku environment
- $\equiv$  => Evolution will not be generated unless:

db.default.driver=org.postgresql.Driver db.default.url=\${DATABASE\_URL}

```
#db.default.driver=org.h2.Driver
#db.default.url="jdbc:h2:mem:play"
#db.default.user=sa
#db.default.password=""
```
- use postgress database locally
- connect to postgress in heroku

### Connecting to Postgress on Heroku

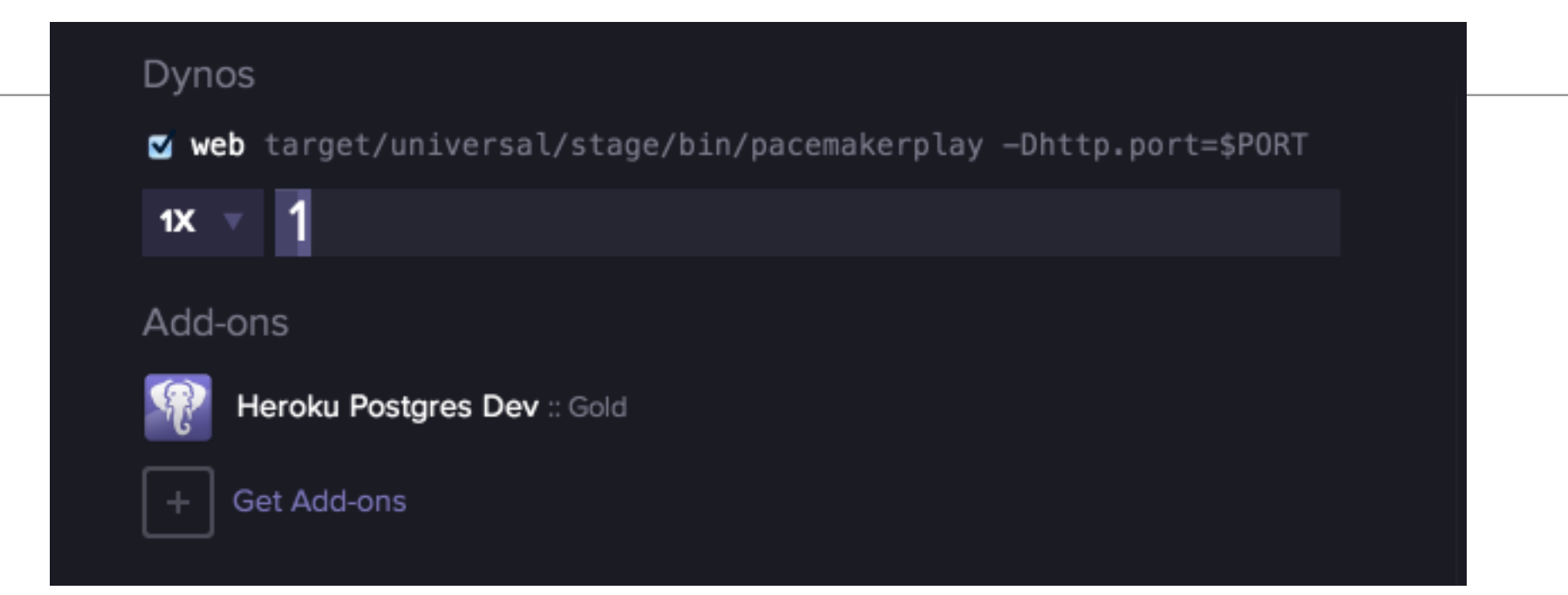

☎

#### limitless-river-5468 :: pink

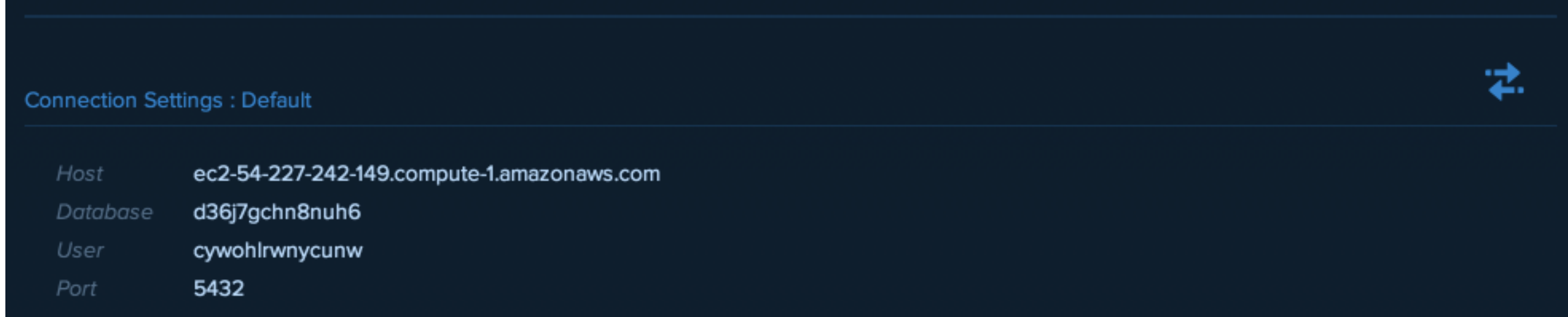

Password Show

#### limitless-river-5468 :: pink

**Connection Settings: Default** 

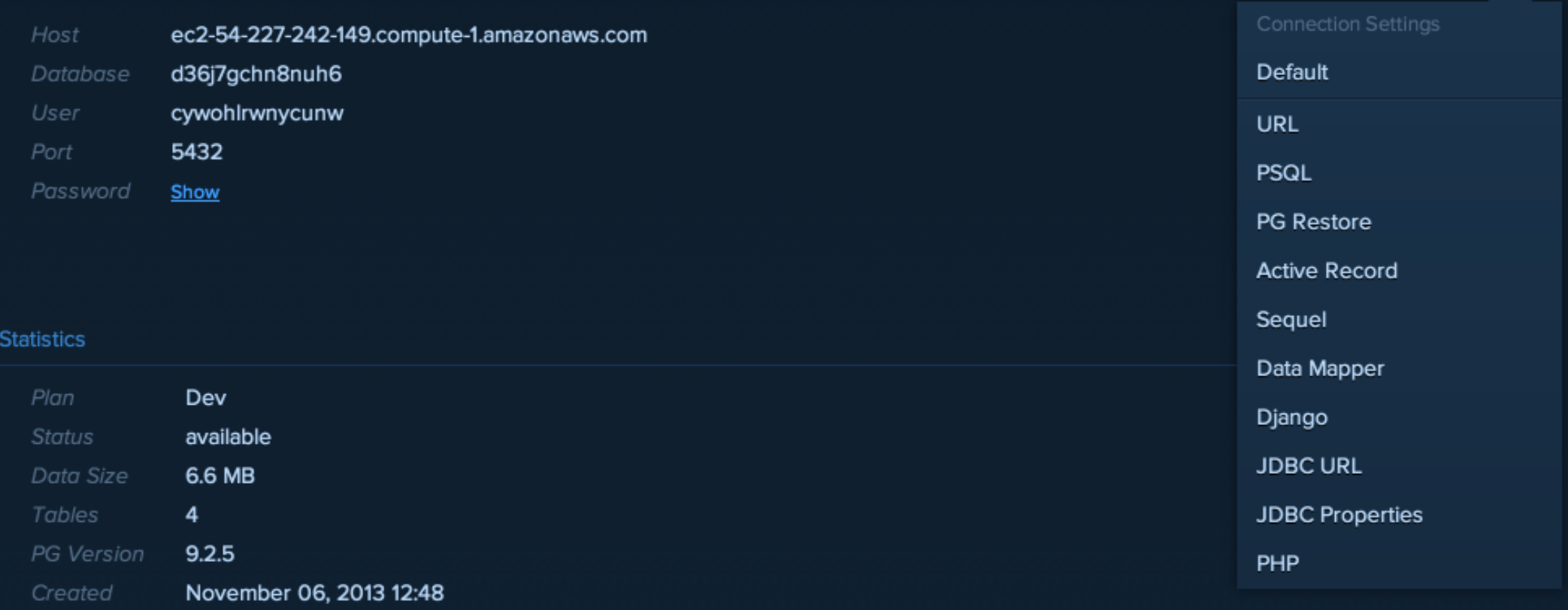

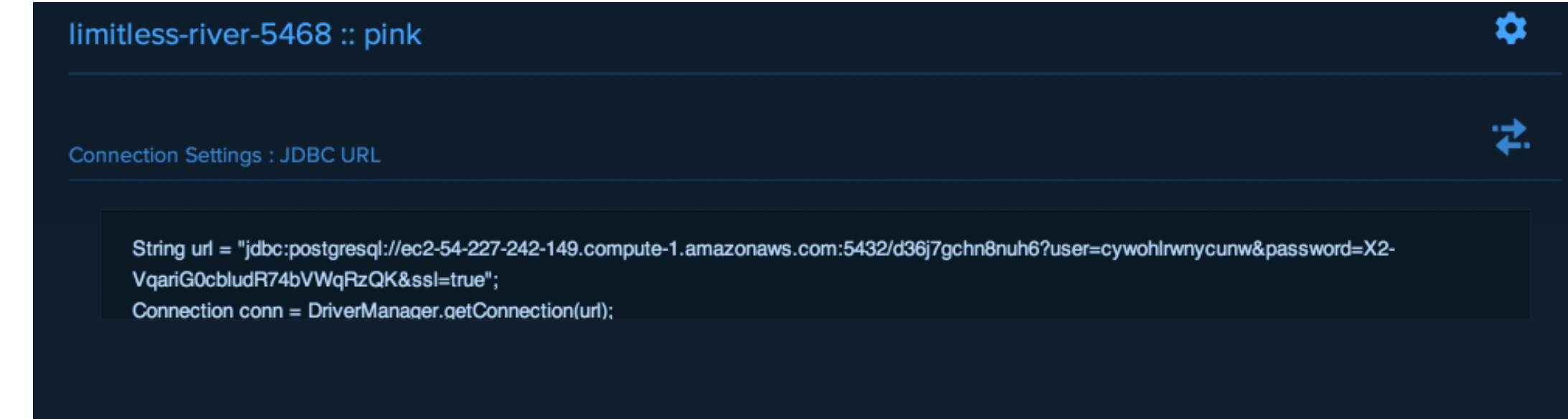

¢

⊉.

Statistics

## Evolve Locally - Deploy Remotely

- Evolve the database locally
- Commit the generated sql script to git
- push to heroku
- This will trigger remote evolution

db.default.driver=org.postgresql.Driver db.default.url="jdbc:postgresql:/[/ec2-54-227-242-149.compute-1.amazonaws.com](http://ec2-54-227-242-149.compute-1.amazonaws.com):543.....

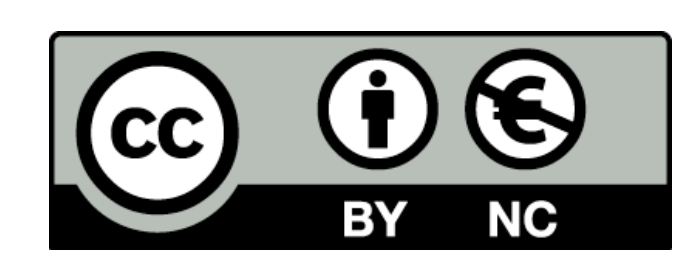

Except where otherwise noted, this content is licensed under a Creative Commons Attribution-NonCommercial 3.0 License.

For more information, please see http:// creativecommons.org/licenses/by-nc/3.0/

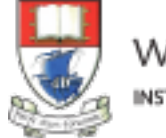

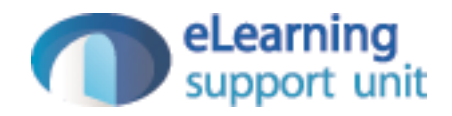